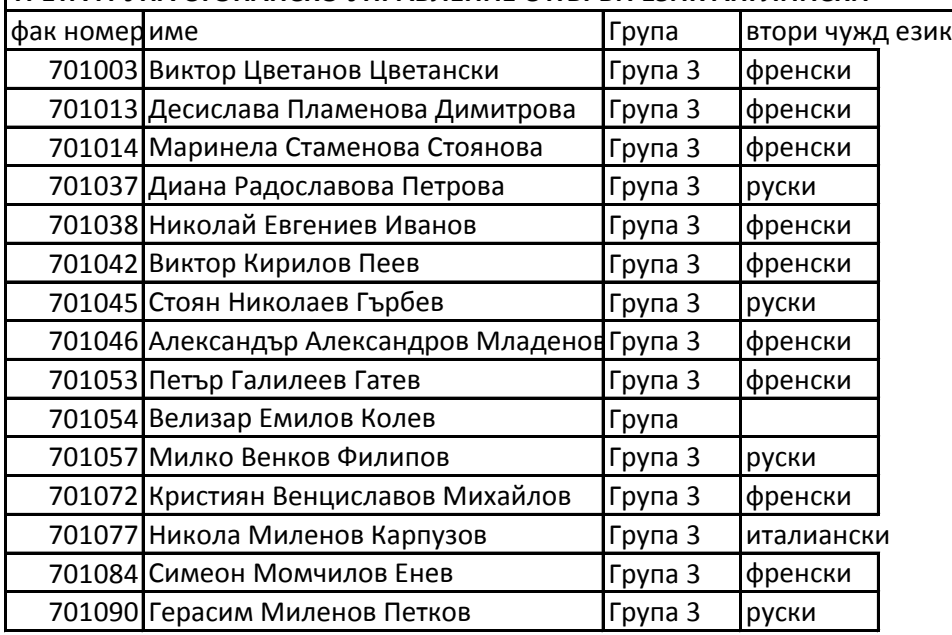

## **ТРЕТА ГРУПА СТОПАНСКО УПРАВЛЕНИЕ С ПЪРВИ ЕЗИК АНГЛИЙСКИ**